**インターネットを利用する** 

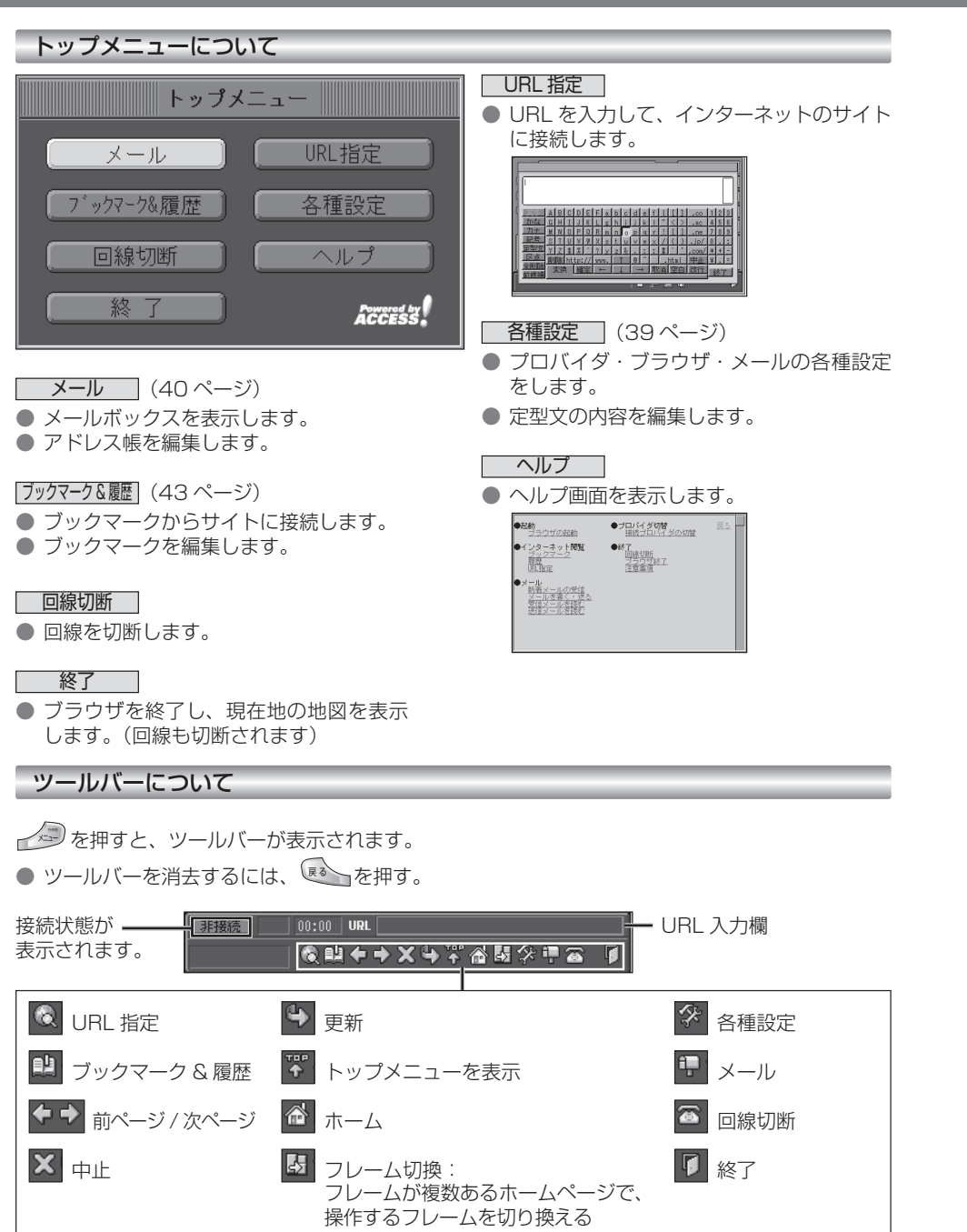

## インターネットを利用する前に(各種設定)

プロバイダ・ブラウザ・メールの設定は、インターネット接続やメール送受信に必要な設定ですので、 必ず最初に行ってください。

※ 必要な設定項目は、ご契約のプロバイダによって異なります。 詳しくは、プロバイダの契約書などをご覧ください。

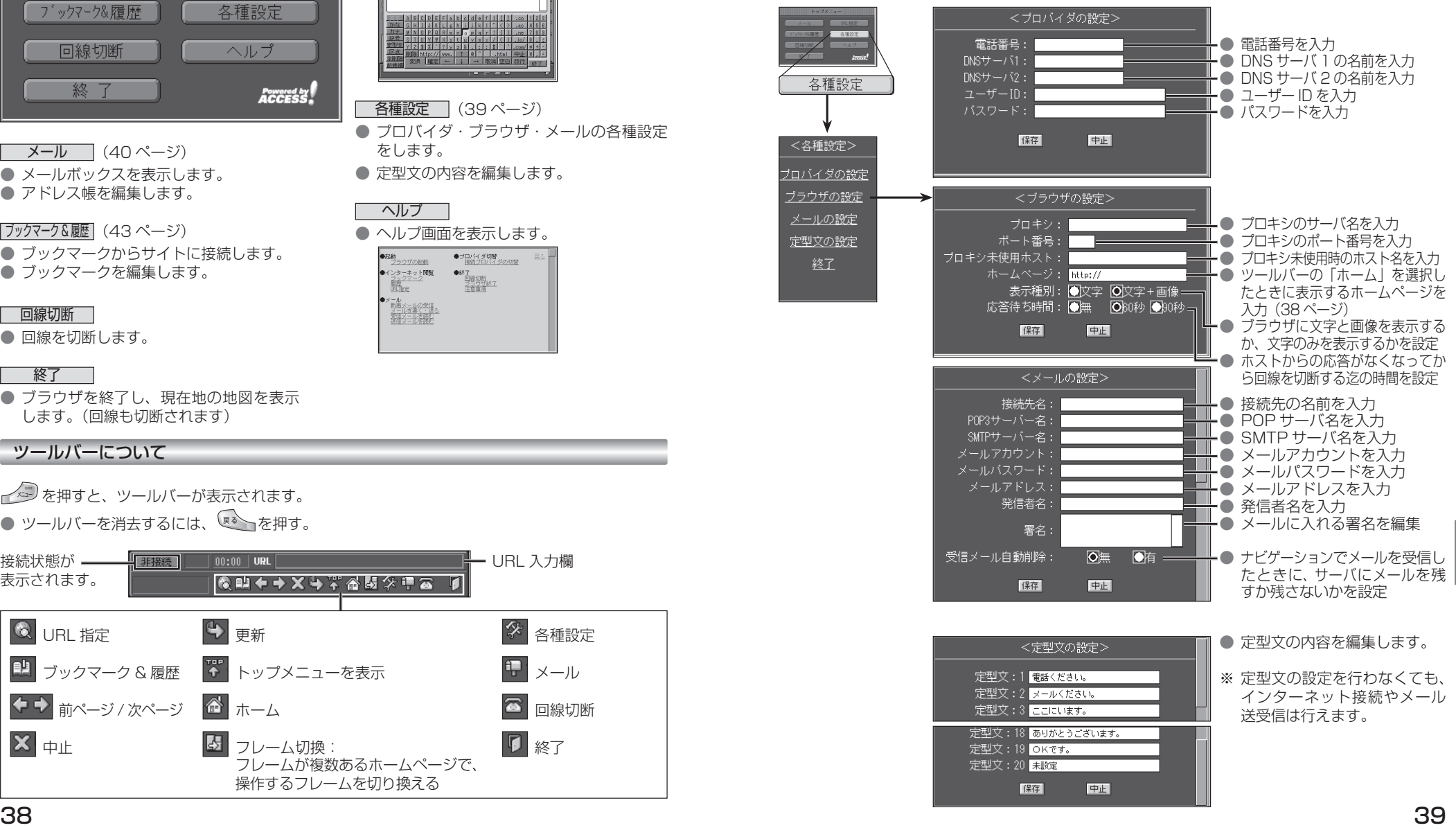